# **suporte pixbet com**

- 1. suporte pixbet com
- 2. suporte pixbet com :criar roleta personalizada online
- 3. suporte pixbet com :betboo güncel giri twitter

### **suporte pixbet com**

Resumo:

**suporte pixbet com : Seja bem-vindo a mka.arq.br! Registre-se hoje e receba um bônus especial para começar a ganhar!** 

contente:

A casa de apostas Pixbet oferece diversas opções em suporte pixbet com probabilidade, esportiva a e jogos do casino online. Quando se trata o valor máximo que uma piXbe paga é isso variade acordo com um evento ou jogo escolhido!

No geral, a Pixbet oferece limites de pagamento altos para esportes populares como futebol. basquete e tênis em suporte pixbet com outros; Para jogosde casinos com shlot machines ou Jogos De mesa também os limite se pago Também variam – mas geralmente são relativamente baixospara atrair jogadores que manter suporte pixbet com competitividade no mercado". Além disso, é importante mencionar que a Pixbet tem um programa de recompensas para seus jogadores. o isso pode aumentar ainda mais do valor máximo pago aos nossos usuários! No entanto também está sempre recomendável verificar os termos e condições da cada promoção ou jogopara ter uma noção maior precisa dos limitesde pagamento".

Em resumo, o valor máximo que a Pixbet paga varia de acordo com do evento ou jogo escolhido. mas A casade apostas geralmente oferece limites e pagamento altos E atraenteS para seus usuários!

### **suporte pixbet com**

As apostas múltiplas, também conhecidas como acumuladas ou parlays, são uma estratégia em suporte pixbet com que você combina várias seleções individuais em suporte pixbet com apenas uma única aposta. Para ganhar uma aposta múltipla, todas as seleções incluídas no bilhete de aposta devem ser vencedoras. Neste artigo, abordaremos como fazer uma aposta múltipla na Pixbet, um site popular de apostas esportivas online.

#### **suporte pixbet com**

Uma aposta múltipla é uma aposta composta por 2 ou mais apostas individuais. Esse agrupamento das apostas gera um multiplicador de pagamento maior, com a condição de que todas as apostas precisam ser acertadas para a aposta múltipla ser considerada ganhadora.

#### **Como Apostar na Pixbet em suporte pixbet com Múltiplas**

Para apostar na Pixbet em suporte pixbet com múltiplas, siga os seguintes passos:

- 1. Cadastre-se na Pixbet e abra uma conta de jogador.
- 2. Faça um depósito para ter dinheiro para aplicar em suporte pixbet com suas apostas.
- Faça seu bilhete de aposta múltipla escolhendo as seleções em suporte pixbet com 3. diferentes partidas, categoria ou eventos.
- 4. Defina o valor que deseja apostar e clique em suporte pixbet com "Colocar Aposta".

#### **Regras para as Apostas Múltiplas**

É importante lembrar que na Pixbet as apostas múltiplas destinam-se apenas a partidas diferentes. No entanto, o jogador pode apostar na mesma categoria, ou seja, em suporte pixbet com três eventos de Futebol, por exemplo. Se uma partida for cancelada ou adiada, a aposta ainda será considerada válida, e o valor da aposta será reembolsado se a seleção for cancelada.

### **Conclusão**

As apostas múltiplas podem ser uma estratégia emocionante e gratificante para aqueles que desejam aumentar suas chances de ganhar grandes prêmios. No entanto, é importante lembrar que as apostas múltiplas exigem maior pesquisa e análise antes de se colocar a aposta. Então, estude as equipes, os jogadores e os jogos antes de jogar e não tente se recuperar de uma perda com uma aposta maior. Faça apenas apostas que possa permitir-se perder e divirta-se jogando.

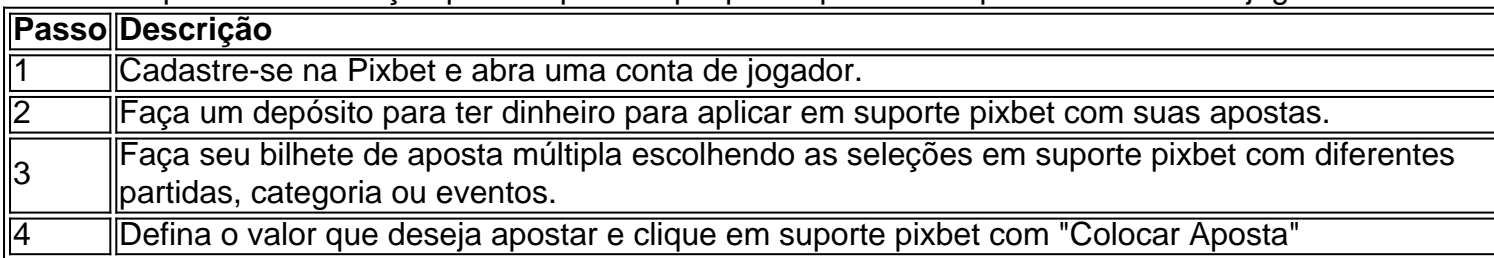

Agora que você sabe como fazer uma aposta múltipla na Pixbet, é hora de começar a jogar e divirt

### **suporte pixbet com :criar roleta personalizada online**

A casa de apostas com o saque mais rápido do mundo, aposte, ganhe e receba em suporte pixbet com minutos por PIX. Rápido e fácil. Aposte em suporte pixbet com várias modalidades. Fale conosco·Palpite Grátis·Blog

A Pixbet, casa de apostas online brasileira, tem uma promoção incrível para novos usuários: Aposta Grátis. É uma oportunidade única de ganhar dinheiro extra, ...

22 de fev. de 2024·Veja o passo a passo para ativar a promoção Bolão Pixbet e ganhar palpites de graça! Confira como aumentar seus ganhos usando o bônus.

O Bolão Pixbet Grátis é o melhor negócio possível graças ao código Pixbet. Você deve igualar o resultado preciso de um jogo jogado usando o link promocional ...

## **suporte pixbet com**

Você deseja baixar e instalar o aplicativo Pixbet no seu dispositivo Android? Se sim, este guia está aqui para ajudá-lo a fazer isso de forma fácil e rápida. Siga as instruções abaixo eApprove o seu APK Pixbet em suporte pixbet com minutos.

#### **suporte pixbet com**

Antes de começarmos, é necessário habilitar a opção "Origens Desconhecidas" no seu dispositivo Android. Isso permitirá a instalação de aplicativos de fontes desconhecidas.

- 1. Vá para **"Configurações"**
- 2. Pressione em suporte pixbet com **"Segurança"**
- 3. Ative a opção **"Origens desconhecidas"** e pressione **"OK"**

#### **Baixando o APK Pixbet**

Agora, é hora de baixar o APK Pixbet:

- 2. Navegue até a página de download do aplicativo Pixbet /news/aposta-esportiva-estratégia-2024-07-04-id-3973.html
- 3. Clique no botão "Baixar" e aguarde a conclusão do download

#### **Instalando o aplicativo**

Após o download concluído, você pode instalar o aplicativo seguindo esses passos:

- 4. Abra o arquivo baixado (**.apk**)
- 5. Siga as instruções para concluir a instalação
- 6. Aguarde a finalização da instalação
- 7. Desative a opção "Origens Desconhecidas" para garantir a segurança do seu dispositivo

# **Instalando o APK assinado no seu aparelho Android**

Se você tem um APK assinado do Pixbet, siga estas instruções:

- 1. Conecte seu dispositivo ao computador
- 2. Abra o terminal e digite o comando **"adb install "**seguiu do seu arquivo APK
- 3. Pressione "Enter" para concluir a instalação

Parabéns! Você acabou de instalar o aplicativo Pixbet no seu dispositivo Android. Agora, é hora de criar uma conta e começar a jogar!

**Nota:** Todas as informações financeiras serão convertidas para Real Brasileiro (R\$).

# **suporte pixbet com :betboo güncel giri twitter**

O juiz federal que supervisiona a acusação de Donald Trump por reter documentos classificados deve considerar na segunda-feira, suporte pixbet com uma decisão judicial do governo dos Estados Unidos (EUA), modificar suas condições para incluir proibições sobre declarações suscetíveis da segurança das agências envolvidas no processo.

O pedido ao juiz distrital dos EUA, Aileen Cannon – a primeira vez que os promotores tentaram limitar as observações públicas de Trump neste caso - aumenta o risco para Donald. Ao contrário suporte pixbet com seus outros casos onde procuradores buscaram ordens mordaz uma violação das condições da liberação traz um perigo à prisão!

A última disputa sobre as declarações inflamatórias de Trump decorre da suporte pixbet com caracterização flagrantemente falsa do uso-de -morte política força FBI quando eles executaram um mandado no clube Mar a Lago suporte pixbet com agosto 2024 e recuperou mais que 100 documentos classificados.

A ordem, que limita os agentes do FBI a usar força mortal apenas se eles enfrentarem perigo extremo e tornarem-se públicos depois de o plano operacional para buscas ser aberto por via aérea.

Mas Trump e alguns aliados distorceram a linguagem limitante para alegar que o FBI foi autorizado pelo governo Biden, quando eles revistavam Mar-aLago.

"O DOJ de Joe Biden, suporte pixbet com suporte pixbet com Ilegal e Inconstitucional Raid of Mar-a Lago (em inglês: Joe BIDEN) do FBI para usar Deadly Force [Força Mortal]. Agora sabemos que o JOE BIDEN é um grande grito à democracia. Ele está mentalmente incapaz no passado mês Trump!" escreveu a mídia!

No mês passado, os promotores do escritório de um advogado especial Jack Smith pediram a Cannon que revise as condições para Trump ser liberado e o impeçam "de fazer comentários públicos" com ameaças iminentes aos agentes da lei envolvidos na investigação.

Ao sugerir falsamente que os agentes do FBI estavam preparados para matá-lo, argumentou o

Ministério Público Trump perante eles ao risco de ameaças e violência. "Essas afirmações enganosa ou inflamadas colocam irremediavelmente um alvo nas costas dos policiais envolvidos neste caso", disse a moção suporte pixbet com seu site oficial da polícia americana (em inglês). Para reforçar o seu ponto de vista, os promotores lembraram Cannon que um homem tentou atirar suporte pixbet com uma agência do FBI no Ohio poucos dias após a pesquisa Mar-a -Lago. Mas os promotores não incluíram um exemplo das observações de Trump que levaram diretamente a uma ameaça, ponto suporte pixbet com relação ao qual Cannon criticou anteriormente quando buscaram forçar o presidente dos EUA para redigir as identidades da pessoa envolvida na investigação.

skip promoção newsletter passado

Inscreva-se para:

Trump suporte pixbet com julgamento

Mantenha-se atualizado sobre todos os testes de Donald Trump. A equipe do Guardian enviará atualizações semanais todas as quartas, bem como edições bônus nos principais dias dos ensaios clínicos ndice 1

Aviso de Privacidade:

As newsletters podem conter informações sobre instituições de caridade, anúncios on-line e conteúdo financiado por terceiros. Para mais informação consulte a nossa Política De Privacidade Utilizamos o Google reCaptcha para proteger nosso site; se aplica também à política do serviço ao cliente da empresa:

após a promoção da newsletter;

A questão foi adotada pelos advogados de Trump suporte pixbet com suporte pixbet com resposta, que durou 20 páginas à moção dos promotores da justiça norte-americana e argumentou não ter apontado para um único exemplo do agente trabalhando no caso documentos.

"O presidente Trump e a defesa também não estão cientes de qualquer hostilidade, assédio ou risco para prejudicar os agentes envolvidos neste caso com base nas declarações do Presidente Donald", escreveram.

Author: mka.arq.br Subject: suporte pixbet com Keywords: suporte pixbet com Update: 2024/7/4 18:45:29